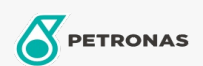

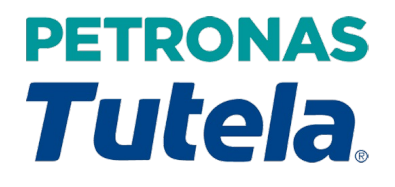

## PETRONAS Tutela 100 SAE 140

Rangkaian:

Penerangan Panjang: PETRONAS Tutela 100 SAE 140 ialah minyak gear mineral berkualiti tinggi yang direka bentuk untuk memberikan prestasi optimum dan ketahanan komponen untuk gear dan transmisi.

**A Lembaran data keselamatan** 

Kelikatan: 140

Spesifikasi Industri: API GL-5

Permohonan - untuk halaman pengguna: Kenderaan komersil ringan (LCV)

Sektor (s): Pengangkutan jalan